# **vaidebet e pixbet**

- 1. vaidebet e pixbet
- 2. vaidebet e pixbet :como apostar no bbb
- 3. vaidebet e pixbet :betmotion cadastro

# **vaidebet e pixbet**

#### Resumo:

**vaidebet e pixbet : Inscreva-se em condlight.com.br agora e desfrute de recompensas incríveis! Bem-vindo à sua experiência de apostas única!** 

### contente:

Descubra no Bet365 tudo o que você precisa para melhorar suas habilidades em vaidebet e pixbet apostas esportivas e aumentar suas chances de vitória

Aqui estão 10 dicas para ajudá-lo a se tornar um apostador de sucesso com o Bet365:- Entenda os diferentes tipos de apostas e como eles funcionam- Faça vaidebet e pixbet pesquisa e aprenda sobre os esportes e times em vaidebet e pixbet que você está apostando- Gerencie seu capital e estabeleça um orçamento para suas apostas- Não aposte mais do que você pode perder- Procure as melhores probabilidades e compare as probabilidades de diferentes casas de apostas- Aproveite os bônus e promoções oferecidos pelo Bet365- Não deixe que as emoções afetem suas decisões de aposta- Aprenda com seus erros e melhore vaidebet e pixbet estratégia de apostas ao longo do tempo- Mantenha a disciplina e siga suas regras de apostas- Divirta-se e aproveite a emoção das apostas esportivas!

pergunta: Quais são as vantagens de apostar com Bet365?

resposta: O Bet365 oferece uma ampla gama de mercados de apostas e tipos de apostas, probabilidades competitivas, streaming ao vivo, bônus e promoções generosas, opções bancárias seguras e confiáveis e um atendimento ao cliente excepcional.

#### [sorteio de numeros online roleta](https://www.dimen.com.br/sorteio-de-numeros-online-roleta-2024-06-30-id-45736.html)

Apostas Esportivas Pixbet: Todo o Guia Completo

O cenário das apostas esportivas online no Brasil está em constante crescimento, e a Pixbet é uma das casas melhores do mercado. Com uma interface amigável e uma variedade de opções de esportes, ela se destaca como uma ótima opção para quem deseja entrar nesse mundo. Nesse guia, vamos abordar tudo o que você precisa saber sobre apostas esportivas na Pixbet, desde a abertura de uma conta até as melhores dicas para maximizar suas chances de ganhar. 1. Criando vaidebet e pixbet Conta na Pixbet

Antes de começar a apostar, é necessário criar uma conta na Pixbet. Siga esses passos simples para abrir uma conta:

- 1. Acesse o site oficial da Pixbet em
- . 2. Clique no botão "Registrar" no canto superior direito.
- 3. Preencha o formulário com suas informações pessoais.
- 4. Confirme vaidebet e pixbet conta através do link enviado para o seu email.
- 5. Faça um depósito para começar a apostar.
- 2. Entendendo as Apostas Esportivas

Antes de começar a apostar, é importante entender como funciona o processo. Existem basicamente três tipos de apostas esportivas:

a. Apostas simples: Você aposta em um único resultado de um evento esportivo.

b. Apostas combinadas: Você une duas ou mais apostas simples em uma única aposta. Para ganhar, todas as apostas combinadas devem ser vencedoras.

c. Apostas de sistema: São similares às combinadas, porém, nesse caso, é possível ganhar

mesmo que algumas das apostas sejam perdidas, dependendo do número de eventos combinados.

3. Esportes Disponíveis para Apostas

A Pixbet oferece uma grande variedade de esportes para apostas, como:

- Futebol
- Basquete
- Vôlei
- Tênis
- Futebol Americano
- Boxe
- MMA
- E-sports
- 4. Dicas para Apostas Esportivas

Para aumentar suas chances de ganhar nas apostas esportivas, é importante seguir algumas dicas:

- a. Estude as equipes e os jogadores antes de apostar.
- b. Não se limite a apostar em seu time ou jogador favorito.
- c. Acompanhe as estatísticas e as notícias relacionadas aos esportes.
- d. Gerencie seu orçamento de apostas.
- e. Tenha paciência e seja consistente.
- 5. Suporte à Clientes e Métodos de Pagamento

A Pixbet oferece suporte à clientes por meio de chat ao vivo e email 24 horas por dia, 7 dias por semana. Além disso, eles oferecem várias opções de pagamento, como cartões de crédito, boleto bancário, pagamentos móveis e carteiras eletrônicas, como Skrill e Neteller.

# **vaidebet e pixbet :como apostar no bbb**

# **vaidebet e pixbet**

# **vaidebet e pixbet**

A Pixbet, uma das principais casas de apostas do Brasil, lançou recentemente opções de apostas variadas para oferecer aos seus usuários mais opções de apostas e aumentar suas chances de ganhar. Essas novas apostas permitem que os usuários combinem diferentes tipos de apostas em vaidebet e pixbet um único bilhete, aumentando o potencial de ganhos.

As apostas variadas da Pixbet incluem apostas múltiplas, apostas de sistema e apostas condicionais. As apostas múltiplas permitem que os usuários combinem várias seleções em vaidebet e pixbet um único bilhete, com o pagamento potencial aumentando à medida que mais seleções forem adicionadas. As apostas de sistema permitem que os usuários selecionem um número específico de seleções que precisam ser vencedoras para que o bilhete seja bemsucedido, mesmo que outras seleções sejam perdidas.

As apostas condicionais permitem que os usuários vinculem os resultados de diferentes seleções, criando apostas mais complexas. Por exemplo, um usuário pode apostar no resultado de um jogo de futebol e, em vaidebet e pixbet seguida, apostar no resultado de outro jogo de futebol com base no resultado do primeiro jogo.

As novas opções de apostas da Pixbet foram recebidas com entusiasmo pelos usuários, que agora têm mais opções para apostar e aumentar suas chances de ganhar. A casa de apostas tem se destacado no mercado brasileiro por oferecer altos odds, promoções generosas e uma ampla gama de opções de apostas, e as novas apostas variadas são mais um passo para melhorar a experiência do usuário.

# **Como fazer apostas variadas na Pixbet:**

- 1. Acesse o site da Pixbet e faça login em vaidebet e pixbet vaidebet e pixbet conta.
- 2. Selecione o esporte e o evento no qual deseja apostar.
- Escolha os tipos de apostas que deseja combinar (por exemplo, aposta múltipla, aposta de 3. sistema ou aposta condicional).
- 4. Adicione suas seleções ao bilhete de apostas.
- 5. Insira o valor da aposta e confirme a aposta.

### **Dicas para fazer apostas variadas com sucesso:**

- Pesquise os eventos e equipes em vaidebet e pixbet que está apostando.
- Não aposte mais do que você pode perder.
- Divida vaidebet e pixbet banca em vaidebet e pixbet unidades menores.
- Não persiga perdas.
- Diverta-se!

#### Tabela de Opções de Apostas Variadas da Pixbet

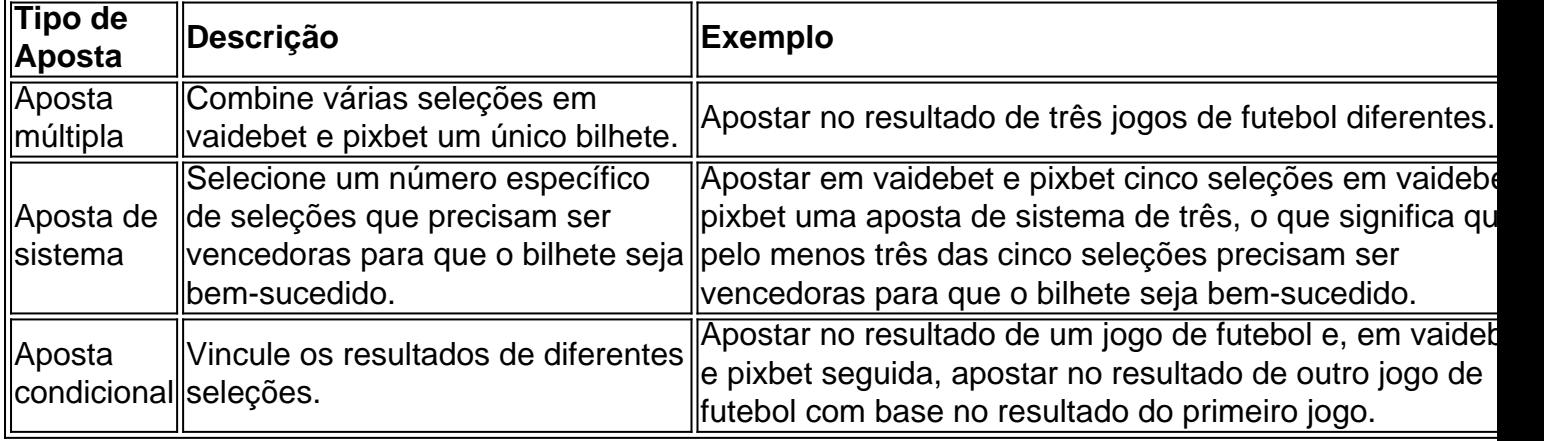

### **Conclusão:**

As apostas variadas da Pixbet oferecem aos usuários mais opções para apostar e aumentar suas chances de ganhar. Com apostas múltiplas, apostas de sistema e apostas condicionais, os usuários podem criar apostas mais complexas e personalizadas que melhor se adaptam aos seus estilos e estratégias de apostas. Lembre-se de apostar com responsabilidade e se divertir!

### **Perguntas frequentes sobre apostas variadas da Pixbet:**

O que são apostas variadas?

As apostas variadas são um tipo de aposta que permite aos usuários combinar diferentes tipos de apostas em vaidebet e pixbet um único bilhete.

Quais são os diferentes tipos de apostas variadas disponíveis na Pixbet?

A Pixbet oferece apostas múltiplas, apostas de sistema e apostas condicionais.

Como faço para fazer uma aposta múltipla?

Selecione as seleções que deseja combinar, adicione-as ao bilhete de apostas e insira o valor da aposta.

O que é uma aposta de sistema?

Uma aposta de sistema permite selecionar um número específico de seleções que precisam

ser vencedoras para que o bilhete seja bem-sucedido.

O que é uma aposta condicional?

Uma aposta condicional permite que você vincule os resultados de diferentes seleções.

Kevin Kevin. MitnickUm dos hackers mais famosos do black-hat é um os muito conhecidos Hackem de Blackast que se tornaramhackes eticos na história. É considerado por muitas pessoas como o rapper no 1 não mundo. Mundo...

Qualquer hacker profissional deixa algum traço em { vaidebet e pixbet seu trabalho, que pode ser usado por especialistas forenses para rastrear os deles. Os seus,No entanto, na maioria das vezes. isso não é suficiente em { vaidebet e pixbet sua própria próprio.

# **vaidebet e pixbet :betmotion cadastro**

E-mail:

foi meu aniversário na semana passada, e sendo hoje vaidebet e pixbet dia um morador rural tranquilo com uma obsessão de doce pera ao invés da cidade Dorothy Parker aspirante a ser do passado. Eu recebi meus presentes adequadamente gentis: flores ; plantas - catálogo original exposição décadas atrás – algum perfume prometendo recriar caminhadas pela praia (). Contei entre minhas bênçãos o recente teste dos olhos que não mostrou mais deterioração ou ainda inquebrantável Duolingo raia [irlandês]), reparos telhado pode estar pior alegria...

No mesmo dia, o CEO da Apple Tim Cook pareceu sugerir que eu tenho pouca necessidade de todas as coisas analógicas do velho mundo engraçada e divertida a qual me prezo. Em um anúncio para os novos iPad Pro – cujo principal atributo é ser extremamente fino; na verdade foi mais magro - todos foram tratados com uma visão infernal: Uma plataforma repleta por instrumentos musicais câmeras ou jogos / pinturas!

Também no mesmo dia, me vi conversando com alguém vaidebet e pixbet um podcast sobre a artista Eileen Agar cujo trabalho mais memorável é uma peça de cabeça selvagem e divertida intitulada

Chapéu Cerimonial para Comer Bouillabaisse

Que alguém possa ter uma ideia dessas – tão tola, engraçada e estranhamente surrealista - para depois seguir a vaidebet e pixbet conclusão reunindo todos os pedaços necessários de detritos costeiros que se transformam num objeto tridimensional é um pequeno milagre da persistência imaginativa: o mundo não precisa do chapéu bouillabaisse nem você. Mas foi quem fez esse mesmo fato...

Estou ciente da ironia: para ter uma ideia melhor do trabalho artístico de Agar, pesquisei no Google e vi várias imagens depois links com diversas fontes que me ajudaram a ler mais sobre vaidebet e pixbet criação. Entrevistei alguém por Zoom (que é um dos temas principais) através das ferramentas capturadas pela nossa conversa disponível vaidebet e pixbet plataformas como Apple; o técnico ajudou-me descobrir muito acerca duma obra desde momentos culturais até tradições onde podemos pensar razoavelmente têla repudiado!

De volta vaidebet e pixbet casa, os reparos no telhado estão a caminho – nenhum sistema operacional ainda está à altura da tarefa de parar um vazamento.

O grande britador da Apple enfureceu muitos, que tiram dele uma mensagem de destruição um agrado definitivo: não apenas dos objetos vaidebet e pixbet si – o piano; potes com tinta ou lentes reflexiva para câmera - mas também daqueles criadores quem os usam como forma expressa-se por eles mesmos. Sua raiva é parte do contexto no qual as artes criativas estão famintas pelo financiamento implacável das obras políticas ameaçadas pela implacabilidade na cópia política...".

Canalizando Pollyanna, não acho que seja tão ruim quanto tudo isso. Em comemoração da primavera e mais um ano no relógio eu fiz uma viagem de minha casa na esquina sudeste do sul Irlanda para o oeste esta semana – a melhor amiga vaidebet e pixbet reboque - Uma estrada cheia com maçãs alimentada por batatas fritadas Taytos ao invés dos psicodélico Thelma

#### & Louise

Todas as noites, recheadas de frutos do mar esgueiramos para um pub vaidebet e pixbet que aconteciam músicos desfrutando uma sessão. Embora o chapéu fosse frequentemente passado pelas moedas dos turistas a performance parecia muito comemorativa por ser apenas transação comercial!

Uma noite, seguindo o som nós caminhamos pelo que parecia ser um hotel deserto e todos os moradores se esconderam na cama para passar por uma porta vaidebet e pixbet direção a bar de trás com barulhos. Em outro lugar sentamo-nos num pequeno pub; ouvimos solista dar arrepiante bela versão da On Raglan Road (estrada) sentiste as beleza misteriosa do "caminho encantado" [de Patrick Kavanagh].

É impossivelmente romântico? Claro. Levando um barco para Inishbofin e vagar pela costa, maravilhamos-nos com a maneira como os ilhéu decoram seus jardins objetos encontrados bombas fios ou intrincados hotéis documentário - mas foi uma bela noite que talvez não parecesse tão agradável se tivesse tido – tal qual nesta parte do mundo é pouco frequente: as chuvas eram horizontais; o vento era suficientemente forte pra tirar suas orelhas da vida dos festivais no centro das cidades

Suponho que esta seja uma maneira de dizer, o desejo para criar pode prosperar vaidebet e pixbet recantos e crannie nos maiores salões ou nas fases mais altas. E isso não depende da magreza do seu iPad Pro; Isso dificilmente é novidade mas a imperfeição na visão dos anúncios Apple talvez tenha sido um aspecto chocante: destruir os instrumentos musicais com materiais artísticoes retratado como algo vandalismo sem ser nada além disso...

Também pode ser uma maneira de dizer que é assim o envelhecimento do entusiasmo. De volta para casa, com os reparos no telhado ainda vaidebet e pixbet andamento - nenhum sistema operacional até a tarefa da interrupção um vazamento – há então certa quantidade vazia dos chips domésticos revoltam-se rúpia e estamos cercado pelos frutos nosso compromisso ao análogo: pilhas vacilantes das obras literáriaes; pilhagens nos jornais ou revistas 4 mais raras vinilas contendo luvas infantis nas caixas?

Author: condlight.com.br Subject: vaidebet e pixbet Keywords: vaidebet e pixbet Update: 2024/6/30 3:36:29